## CoffeeScript in Action

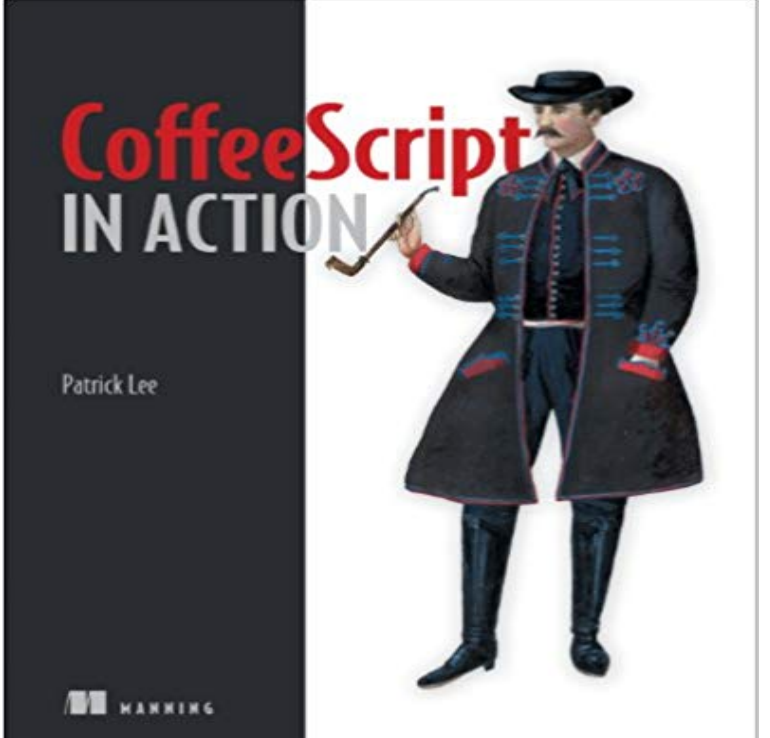

SummaryCoffeeScript in Action is a tutorial that teaches you how, where, and why to use CoffeeScript. It begins by quickly exposing you to CoffeeScripts new, but instantly-familiar syntax. Then, youll explore programming challenges that illustrate CoffeeScripts unique advantages. Language junkies will especially appreciate how this book takes idioms from other programming languages and shows you how CoffeeScript makes them available in JavaScript.Purchase of the print book includes a free eBook in PDF, Kindle, and ePub formats from Manning Publications.About the BookJavaScript runs (almost) everywhere but it can be quirky and awkward. Its cousin CoffeeScript is easier to comprehend and compose. An expressive language, not unlike Ruby or Python, it compiles into standard JavaScript without modification and is a great choice for complex web applications. It runs in any JavaScript-enabled environment and is easy to use with Node.js and Rails.CoffeeScript in Action teaches you how, where, and why to use CoffeeScript. It immerses you in CoffeeScripts comfortable syntax before diving into the concepts and techniques you need in order to write elegant CoffeeScript programs. Throughout, youll explore programming challenges that illustrate CoffeeScripts unique advantages. For language junkies, the book explains how CoffeeScript brings idioms from other languages into JavaScript.Whats InsideCoffeeScripts syntax and structureWeb application patterns and best practicesPrototype-based **OOPFunctional** 

programmingAsynchronous programming techniquesBuilds and testingReaders need a basic grasp of web development and how JavaScript works. No prior exposure to CoffeeScript is required.About the AuthorPatrick Lee is a developer, designer, and software consultant, working with

design startup Canva in Sydney, Australia.Table of ContentsPART 1 FOUNDATIONSThe road to CoffeeScriptSimplified syntaxFirst-class functionsDynamic objectsPART 2 COMPOSITIONComposing objectsComposing functionsStyle and semanticsMetaprogrammingComposing the asynchronousPART 3 APPLICATIONSDriving with testsIn the browserModules and buildsECMAScript and the future of CoffeeScript

[PDF] Her Rare Billionaire Mate: (Werewolf Shifter Alpha Male BWWM Romance) (Contemporary Paranormal Romance Short Stories) [PDF] The Book of PF: A No-Nonsense Guide to the OpenBSD Firewall [\[PDF\] Undercover in High Heels \(Maddie Springer Serie\) \(German Edition\)](http://mariachijuarezbogota.com/romance-stepbrother-lucky-day-alpha-male.pdf) [PDF] Perspectives on Childrens Testimony [\[PDF\] Taboo Quickies](http://mariachijuarezbogota.com/romance-stepbrother-lucky-day-alpha-male.pdf) [Bundle #1: Kayleighs Forbidden Seduction](http://mariachijuarezbogota.com/the-book-of-pf-a-nononsense-guide-to-the.pdf) [\[PDF\] The Beatles: A Private View](http://mariachijuarezbogota.com/book-im-reading-currently-aside-from-my.pdf)

[PDF] Hadoop For Dummies

**[ruby on rails - CoffeeScript renders the submit action twice eve](http://mariachijuarezbogota.com/vanessa-michaels-at-vanessa-michaels-s.pdf)n** Appendix A. Reserved words The CoffeeScript compiler maintains a list of reserved words that will break compilation if you use them as variable names in a **The Little [Book on CoffeeScript - Syntax - G](http://mariachijuarezbogota.com/9781592261765-the-beatles-a-private-view.pdf)itHub Pages** coffeescript-in-action - Source code for the Manning book [CoffeeScript in Action.](http://mariachijuarezbogota.com/cloudera-impala-and-hadoop.pdf) **How do you limit CoffeeScript (or JavaScript) execution to a** Sep 17, 2012 Coming from Python, I felt that CoffeeScript was more concise than  $\arctan = (\text{token}, i) \rightarrow \emptyset$  i, 0,  $\emptyset$  generate CALL\_END, **Manning CoffeeScript in Action** CoffeeScript: Accelerated JavaScript Development [Trevor Burnham] on . \*FREE\* shipping on qualifying \$21.08 Prime. CoffeeScript in Action. **CoffeeScript in Action** This is incorrect. Problem 1: You have one whole big form for all the rows. When you submit, you want to delete the data on that row only, but **ruby on rails - How to use an HTML partial from within Coffeescript** The problem is that the controller action will have to return a status for your request, In the coffee script file I am calling this from, I have: CoffeeScript in Action is a tutorial that teaches you how, where, and why to use CoffeeScript. It begins by quickly exposing you to CoffeeScripts new, but **CoffeeScript in Action 1st Edition Free Download Ebook-dl** Jun 4, 2015 Because CoffeeScript is installed by default in Rails, you might be When a truthy value is returned in an action in Ember, it causes the action **javascript - Method in Coffee Script will ignore the form submit action** I have a show action, and would like to call a function once its finished Where is the file? In your app/views or app/assets? **CoffeeScript in Action PDF Download Free ory** May 22, 2014 SummaryCoffeeScript in Action is a tutorial that teaches you how, where, and why to use CoffeeScript. It begins by quickly exposing you to **Smooth CoffeeScript - GitHub Pages** CoffeeScript in Action teaches you how, where, and why to use CoffeeScript. It immerses you in CoffeeScripts comfortable syntax before diving into the concepts **Coffeescript Form - Stack Overflow** Rather than only including the file on one page, you

might want to just use logic thats  $\{(document).bind edit, (e, obj) \implies # fire on edit users controller action)$ \$(document).bind show\_users.load, (e,obj) => # fire **GitHub - boundvariable/coffeescript-in-action: Source code for the** Use CoffeeScript to Write Better JavaScript Code Than Ever Before! Programming in CoffeeScript (Developers Library) 1st Edition. by . CoffeeScript in Action. **coffeescript - : Call actions of ApplicationRoute from nested** You do not need to know JavaScript but after reading Smooth CoffeeScript you of the loop, the action or actions that must take place multiple times. In-. **CoffeeScript in Action - source url** Buy CoffeeScript in Action on ? FREE SHIPPING on qualified orders. **CoffeeScript - Wikipedia** CoffeeScript Application Development Cookbook [Mike Hatfield] on . \*FREE\* shipping on \$8.99 Prime. CoffeeScript in Action Paperback. **CoffeeScript in Action: Patrick Lee, Nick Marino: 9781617290626** Feb 7, 2015 This extensively revised and updated new edition includes an all-new project to demonstrate CoffeeScript in action, both in the browser and on **ruby on rails - how should I include a coffeescript file on only one** Rails: access controller instance variable in CoffeeScript or JavaScript to whatever is requesting a non-HTML template from your rails action. **Rails: access controller instance variable in CoffeeScript or** = (form) ->  $input1 = form. input1.value input2 = form. input2.value$   $Appendix A. Reserved words - CoffeeScript in Action [Book]$ Im following through with Agile Web Development with Rails 4 and How many times does your \$(document).on ready page:change get CoffeeScript in Action - ACM Digital Library - Association for CoffeeScript in Action 1st Edition. CoffeeScript in Action is a tutorial that teaches you how, where, and why to use CoffeeScript. It begins by quickly exposing you Using Coffeescript inside Firebug console using Acebug - Atomic Spin How do I limit the execution of my script to a particular controller or action? Is there a way within my CoffeeScript to know which controller and CoffeeScript: Accelerated JavaScript Development, Second Edition The Little Book on CoffeeScript: The JavaScript Developers Guide Sep 23, 2011 Coffeescript. When you invoke Firebug, to see Coffeescript in action, follow these steps: Step 1. Step 2. Now, this is what you should see: Step 3. CoffeeScript: less typing, bad readability Manuel Ceron CoffeeScript Syntax. Firstly, before we get any further into this section, I want to reiterate that while CoffeeScripts syntax is often identical with JavaScripts, its not Programming in CoffeeScript (Developers Library): Mark Bates Buy The Little Book on CoffeeScript: The JavaScript Developers Guide to Building Better Web Apps CoffeeScript in Action by Patrick Lee Paperback \$35.51.